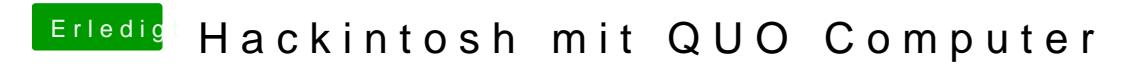

Beitrag von TuRock vom 5. Mai 2014, 23:50

Stick unbedingt mit Diskmaker X erstellen und nicht mit MyHack, Unibeast us